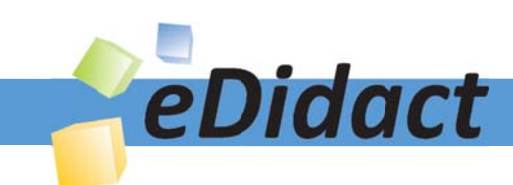

# Arbeitsmaterialien für Lehrkräfte

Kreative Ideen und Konzepte inkl. fertig ausgearbeiteter Materialien und Kopiervorlagen für einen lehrplangemäßen und innovativen Unterricht

Thema: Kunst, Ausgabe: 51

Titel: Bildnerisches Arbeiten wie in der Steinzeit (32 S.)

#### Produkthinweis zur »Kreativen Ideenbörse Sekundarstufe«

Dieser Beitrag ist Teil einer Print-Ausgabe aus der »Kreativen Ideenbörse Sekundarstufe« der Mediengruppe Oberfranken – Fachverlage GmbH & Co. KG\*. Den Verweis auf die jeweilige Originalquelle finden Sie in der Fußzeile des Beitrags.

Alle Beiträge dieser Ausgabe finden Sie hier.

Seit über 15 Jahren entwickeln erfahrene Pädagoginnen und Pädagogen kreative Ideen und Konzepte inkl. sofort einsetzbarer Unterrichtsverläufe und Materialien für verschiedene Reihen der Ideenbörse.

Informationen zu den Print-Ausgaben finden Sie hier.

\* Ausgaben bis zum Jahr 2015 erschienen bei OLZOG Verlag GmbH, München

#### **Beitrag bestellen**

- > Klicken Sie auf die Schaltfläche Dokument bestellen am oberen Seitenrand.
- Alternativ finden Sie eine Volltextsuche unter www.eDidact.de/sekundarstufe.

#### Piktogramme

In den Beiträgen werden – je nach Fachbereich und Thema – unterschiedliche Piktogramme verwendet. Eine Übersicht der verwendeten Piktogramme finden Sie hier.

#### Nutzungsbedingungen

Die Arbeitsmaterialien dürfen nur persönlich für Ihre eigenen Zwecke genutzt und nicht an Dritte weitergegeben bzw. Dritten zugänglich gemacht werden. Sie sind berechtigt, für Ihren eigenen Bedarf Fotokopien in Klassensatzstärke zu ziehen bzw. Ausdrucke zu erstellen. Jede gewerbliche Weitergabe oder Veröffentlichung der Arbeitsmaterialien ist unzulässig.

Die vollständigen Nutzungsbedingungen finden Sie hier.

Haben Sie noch Fragen? Gerne hilft Ihnen unser Kundenservice weiter: Kontaktformular | @ Mail: service@eDidact.de **E** Post: Mediengruppe Oberfranken - Fachverlage GmbH & Co. KG E.-C.-Baumann-Straße 5 | 95326 Kulmbach http://www.eDidact.de | https://www.bildung.mgo-fachverlage.de

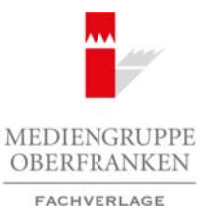

# **Bildnerisches Arbeiten wie in der Steinzeit 51/2**

### **Vorüberlegungen**

#### **Lernziele:**

- → Die Schüler lernen anhand einer Stationenarbeit theoretische und praktische Grundlagen der *Höhlenmalerei kennen.*
- Anhand der praktischen Stationenarbeit lernen sie durch experimentelles Arbeiten verschiede*ne Ausdrucksmöglichkeiten der Höhlenmalerei kennen.*
- → Nach einer Erprobungsphase erstellen die Lernenden selbst eine Höhlenwand und wenden *verschiedene Techniken an.*

**Höhlenmalereien** und kleine Figuren sind die ältesten uns bekannten Kunstwerke und stammen aus dem letzten Abschnitt der Altsteinzeit. So sind die ältesten Höh¬lenmalereien ca. 30.000 Jahre alt, die ältesten Schnitzereien sogar 38.000 Jahre. Die Kunst der Steinzeit fand eine Vielzahl von Darstellungstechniken: Gravieren, Flachrelief, Modellieren und Mischtechniken. Zum Malen benutzten die Menschen damals Holzkohle für Schwarz und Ockerfarben für Braun- und Rottöne. Wollte man einen Farbton heller oder dunkler mischen, gab man entwe-

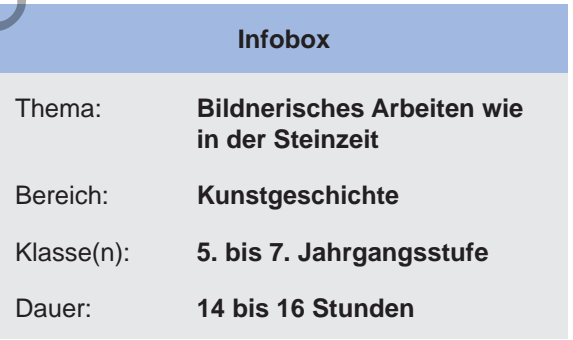

der weißen Kalk, Wasser oder schwarzen Holzkohlestaub hinzu. Diese Erdfarben wurden zerrieben und mit Wasser vermischt. So konnten sie auf Flächen aufgetragen werden. Als Malwerkzeug wurden entweder die Finger oder auch Pinsel aus Zweigen oder Fellbüscheln verwendet. Manchmal nahm man die Farbe in den Mund und versprühte sie mithilfe eines Blasrohrs. (GbR BFW – Bianca Bonacci, Sabine Gruler, Kirsten Wagner).

Gezeichnet wurde mit Kohle, mit der die damaligen Künstler unverdünnt auf Flächen an der Wand zeichnen konnten. In vielen Höhlen fand man Handabdrucke, im Grunde die ersten Drucke. Oftmals waren dies Negativdrucke; in manchen Höhlen wurden auch Positivdrucke entdeckt, d.h., ein Handabdruck wurde ausgemalt.

Eine weitere Form war das Gravieren. Hier wurde die Felsoberfläche abgetragen und tiefer liegende Felsschichten traten zutage. So entstand ein heller Strich auf dunklem Hintergrund. Beim Gravieren erzielte man den gleichen Effekt wie bei der Malerei – den Kontrast. Es wird heute zwischen zwei Grundtechniken unterschieden: das Ritzen und das Schaben. Der Unterschied lag in der Form des Arbeitsgerätes. Beim Ritzen wurde mittels eines sehr spitzen Werkzeuges, aus Knochen oder Stein, eine Linie in den Stein graviert. Von "Schaben" spricht man, wenn die "Ritzungen" von vornherein mit einem Gerät mit breiter, schartiger Schneide ausgeführt wurden; dieses Verfahren wurde von den Künstlern häufig angewendet. Arbeitsmaterialien Sekundarstufe 1941<br>
Stillcherisches Arbeiten wie in der Steinracht vor Gymnasium in 1942<br>
Der Schüle fermen antunate diene Steinrachterialien Securitien and problems in the constrained the constrained t (c) mixtonenantizer have during the during of the during the during the method of Holderwal and the Conservative of the Conservative of the Conservative of the Conservative of the Conservative of the Conservative of the Co

Große Flächen im Innenbereich der Figuren wurden manchmal mit solchen geschabten Linien überzogen. In anderen Arbeiten wurde der Hintergrund abgeschabt.

#### **Literatur und Internetseiten zur Vorbereitung**

- *Dr. Roberts, A.:* Die Anfänge der Menschheit. Vom aufrechten Gang bis zu den frühen Hochkulturen. Dorling Kindersley Verlag 2012
- *Lorblanchet, M.:* Höhlenmalerei: Ein Handbuch. Stuttgart: Jan Thorbecke Verlag 2001
- www.lascaux.culture.fr/#/de/02\_00.xml
- (virtuelle Besichtigung der Höhlen von Lascaux) http://www.kinderzeitmaschine.de/index.php?id=182&ht=1
- (virtueller Einstieg in das Thema Steinzeit, mit vielen nützlichen Tipps für die Lernenden)

Ideenbörse Kunst Sekundarstufe, Ausgabe 51, 05/2014

**51/2**

## **Bildnerisches Arbeiten wie in der Steinzeit**

# **Vorüberlegungen**

#### **Bildquellen:**

 $M3_{(1)}$ :

- http://www.pellegrino.de/wp-content/uploads/2013/04/05-2AltamiraBison.pg\_-1.jpg (28.12.2013)
- http://www.wallvisions.de/motivshop/0431119b130acd719/ index.php (03.12.2013)

 $M3_{(2)}$ :

• http://www.welt.de/wissenschaft/article106597501/Rund-40-000-Jahre-alte-Hoehlenmalereien-entdeckt.html (03.12.2013)

$$
MS_{(3)}
$$
:

• http://www.steinzeitwissen.de/altpalaolithikum (03.12.2013)

 $M3_{(4)}$ :

- http://www.kinderzeitmaschine.de/vorgeschichte/lucys-wissensbox/kategorie/steinzeit-kunst-vonhoehlenmalereien-und-loewenmenschen/frage/wer-waren-die-ersten-kuenstler.html?ht=1&ut1=1 (03.12.2013)
- http://www.kunstnet.de/werk/182019-mammut (10.12.2013)
- http://www.wand-farbe-kunst.de/93-0-Hoehlenmalerei.html (10.12.2013)
- http://commons.wikimedia.org/wiki/File:Lascaux painting.jpg (10.12.2013)
- http://de.wikipedia.org/wiki/H%C3%B6hle\_von\_Lascaux (11.12.2013)

M6:

• https://twitter.com/geroellheimer2 (28.12.2013)

M7, M9:

• http://www.picgifs.com/graphics/flintstones/graphics-flintstones-471944-762090/ (28.12.2013)

### **Die einzelnen Unterrichtsschritte im Überblick**

- 1. Schritt: Virtueller Rundgang durch die Höhlen von Lascaux
- 2. Schritt: Merkmale der Höhlenmalerei
- 3. Schritt: Experimentelles Kennenlernen verschiedener Techniken
- 4. Schritt: Gestalten einer eigenen Höhlenwand
- 5. Schritt: Reflektieren der entstandenen Arbeiten

#### **Checkliste:**

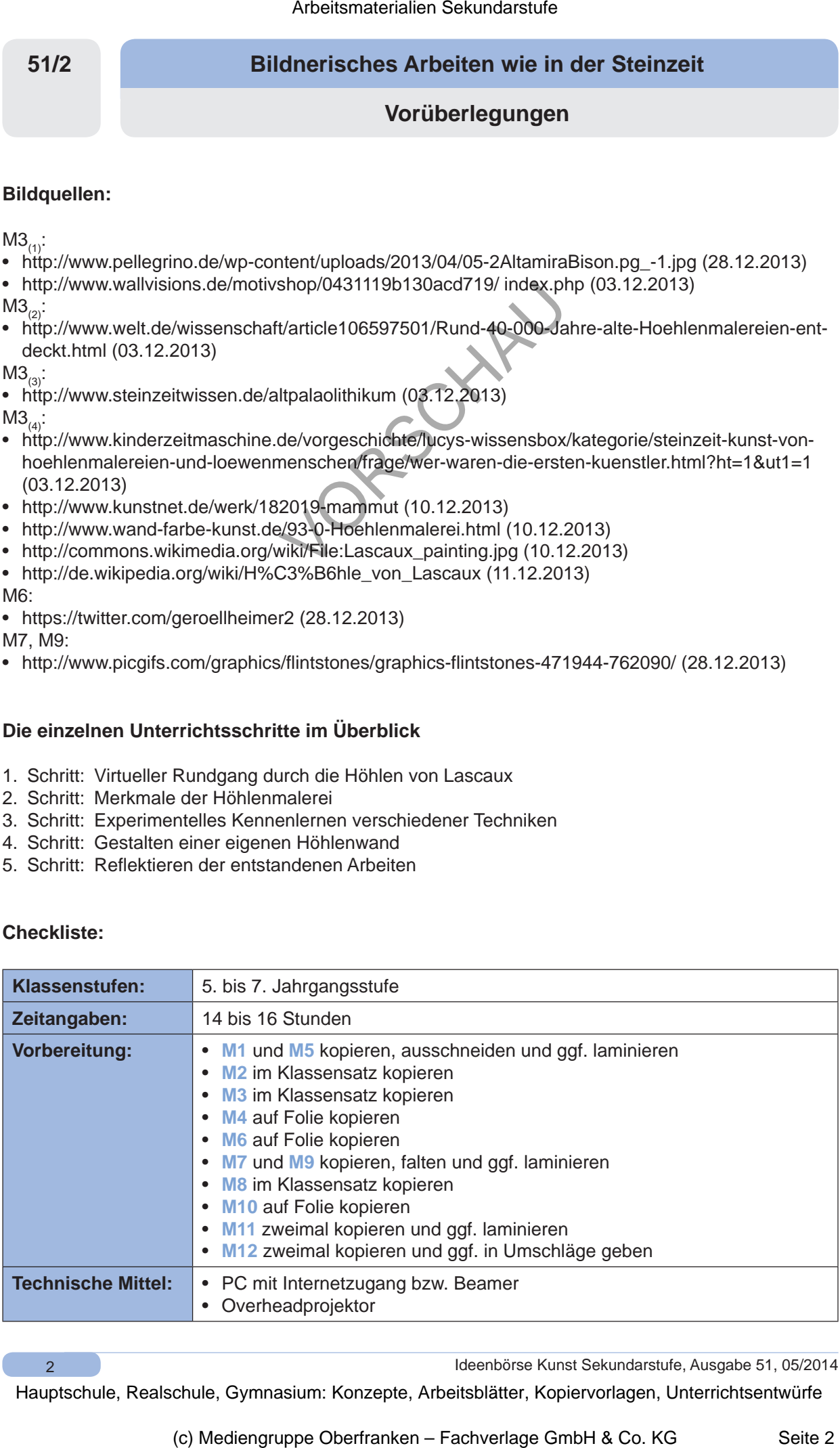

 $\overline{2}$ 

Ideenbörse Kunst Sekundarstufe, Ausgabe 51, 05/2014

# **Bildnerisches Arbeiten wie in der Steinzeit 51/2**

# **Vorüberlegungen**

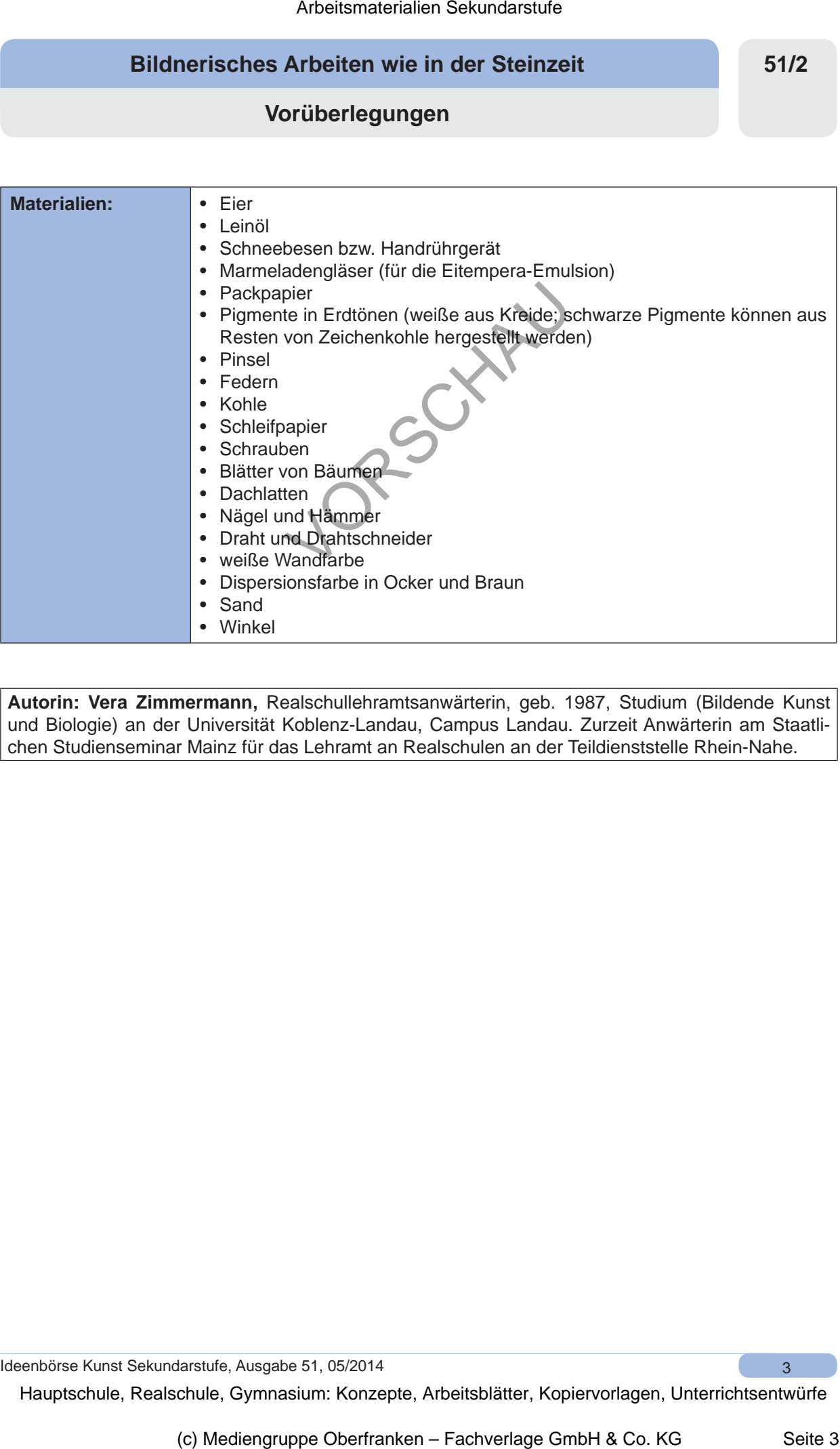

**Autorin: Vera Zimmermann,** Realschullehramtsanwärterin, geb. 1987, Studium (Bildende Kunst und Biologie) an der Universität Koblenz-Landau, Campus Landau. Zurzeit Anwärterin am Staatlichen Studienseminar Mainz für das Lehramt an Realschulen an der Teildienststelle Rhein-Nahe.

Ideenbörse Kunst Sekundarstufe, Ausgabe 51, 05/2014 3

**51/2**

### **Bildnerisches Arbeiten wie in der Steinzeit**

### **Unterrichtsplanung**

# **1. Schritt: Virtueller Rundgang durch die Höhlen von Lascaux**

- *Die Schüler durchlaufen virtuell die Höhlen von Lascaux.*
- *Sie äußern sich zum Gesehenen.*
- *Die Lerngruppe stellt Vermutungen zur Epoche, zur Herstellungsweise, zur Technik, zu den Materialien, den Farben und den verwendeten Werkzeugen an.*

Die Lehrkraft zeigt in Form eines stummen Impulses den virtuellen Rundgang (siehe Internetseiten zur Vorbereitung). In Form einer Meldekette werden die ersten Gedanken zum Gesehenen gesammelt. In dieser Brainstorming-Phase ist entscheidend, dass die Schüleräußerungen nicht bewertet werden, sondern jede Meldung seine Berechtigung findet.

Im Laufe des Unterrichtsgesprächs wird mithilfe der Impulskarten (siehe **M1**), welche an die Tafel geheftet werden können, auf die Farbigkeit, die mögliche Herstellungsweise, die Technik, das Material sowie die verwendeten Werkzeuge der beiden abstrakten Gemälde eingegangen.

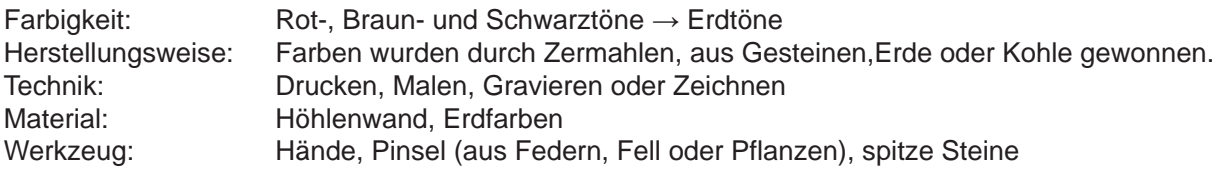

# **2. Schritt: Skizzen zum eigenen Flugobjekt erstellen**

- *Die Lerngruppe lernt Merkmale der Höhlenmalerei und der Epoche kennen.*
- *Sie durchlaufen vier Stationen mithilfe eines Laufzettels.*

Anschließend werden die Schüler zu Steinzeithistorikern, die sich mit den Besonderheiten und den Merkmalen dieser Epoche auseinandersetzen. Hierzu wird die Lerngruppe zunächst in vier Gruppen eingeteilt, welche jeweils ein Historikerteam bilden. Um die gewonnenen Informationen sammeln zu können, benötigen die Lernenden einen Stationen-Laufzettel (siehe **M2**) sowie Hintergrundinformationen zur Steinzeit, welche sie den **Arbeitsblättern** (siehe **M3**) für eine kleine prakti-

sche Übung entnehmen können.

Es bietet sich an, Theorie- und Praxisstationen so zu verteilen, dass sich diese beim Durchlaufen der Stationen abwechseln. Die Schüler durchlaufen die Stationen im 15-Minuten-Takt. So setzen sie sich nicht nur mit dem theoretischen Grundwissen der Epoche auseinander, sondern lernen gleichzeitig typische Motive der Steinzeit kennen und diese umzusetzen. Nach jeder durchlaufenen Station soll auf dem Laufzettel der Feedbackbereich ausgefüllt werden.

4

Sobald das Stationenlernen durchlaufen ist, kommt es zu einer kurzen Gesprächsrunde, in der die Lerngruppe mithilfe der ausgefüllten Feedbackbereiche auf dem Laufzettel die Arbeit reflektieren soll. Hierbei kann zur Versprachlichung der Ergebnisse das **Arbeitsblatt M4** helfen. Jetzt haben die einzelnen Teams noch einmal Zeit, sich kurz zu besprechen. Anschließend findet ein Historikertreffen statt, bei dem jedes Team seine gewonnenen Erkenntnisse den anderen Gruppen vorstellen soll. So werden die Ergebnisse nochmals versprachlicht und ggf. aufgetretene Schwierigkeiten können gemeinsam mit den anderen besprochen werden. Arbeitsmaterialien Sekundarstufe Hauptschule<br>
Sekundarstufe Hauptschule (Interrichtsplanung<br>
Schrift: Virtueller Rundgang durch die Höhlen von Lascaux<br>
De Schüler durchkule, wheele als virtueller Rundgang durch die Höhlen Content entitles the method of this content in the state of the method in the method of the method of the method of the method of the method of the method of the method of the method of the method of the method of the meth

Ideenbörse Kunst Sekundarstufe, Ausgabe 51, 05/2014